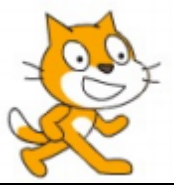

**Dans cette séance, l'utilisation du logiciel SCRATCH va nous permettre de créer un algorithme et d'utiliser des variables, des boucles et des instructions conditionnelles pour calculer des puissances successives d'un nombre entier.**

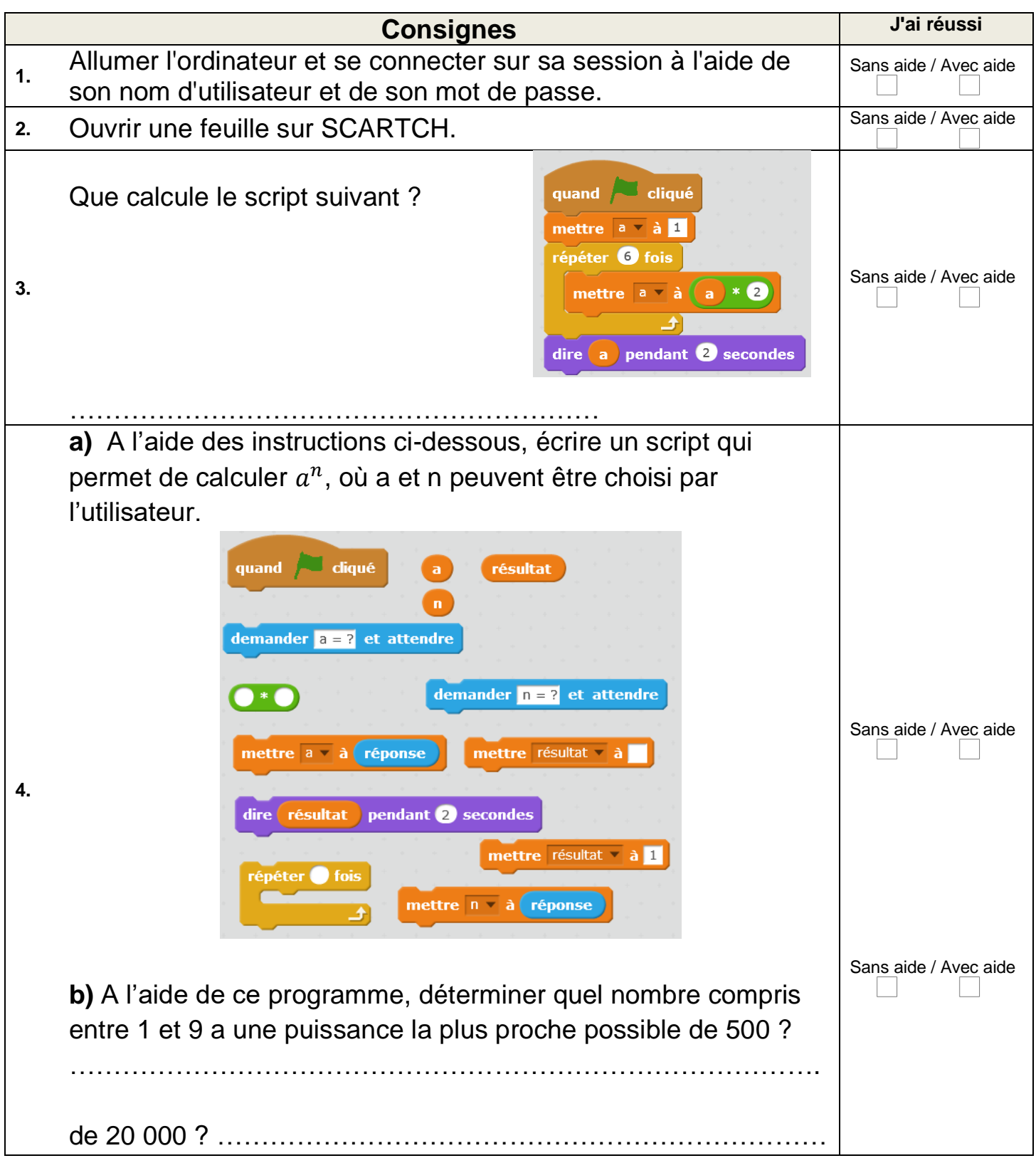